# **Inhaltsverzeichnis**

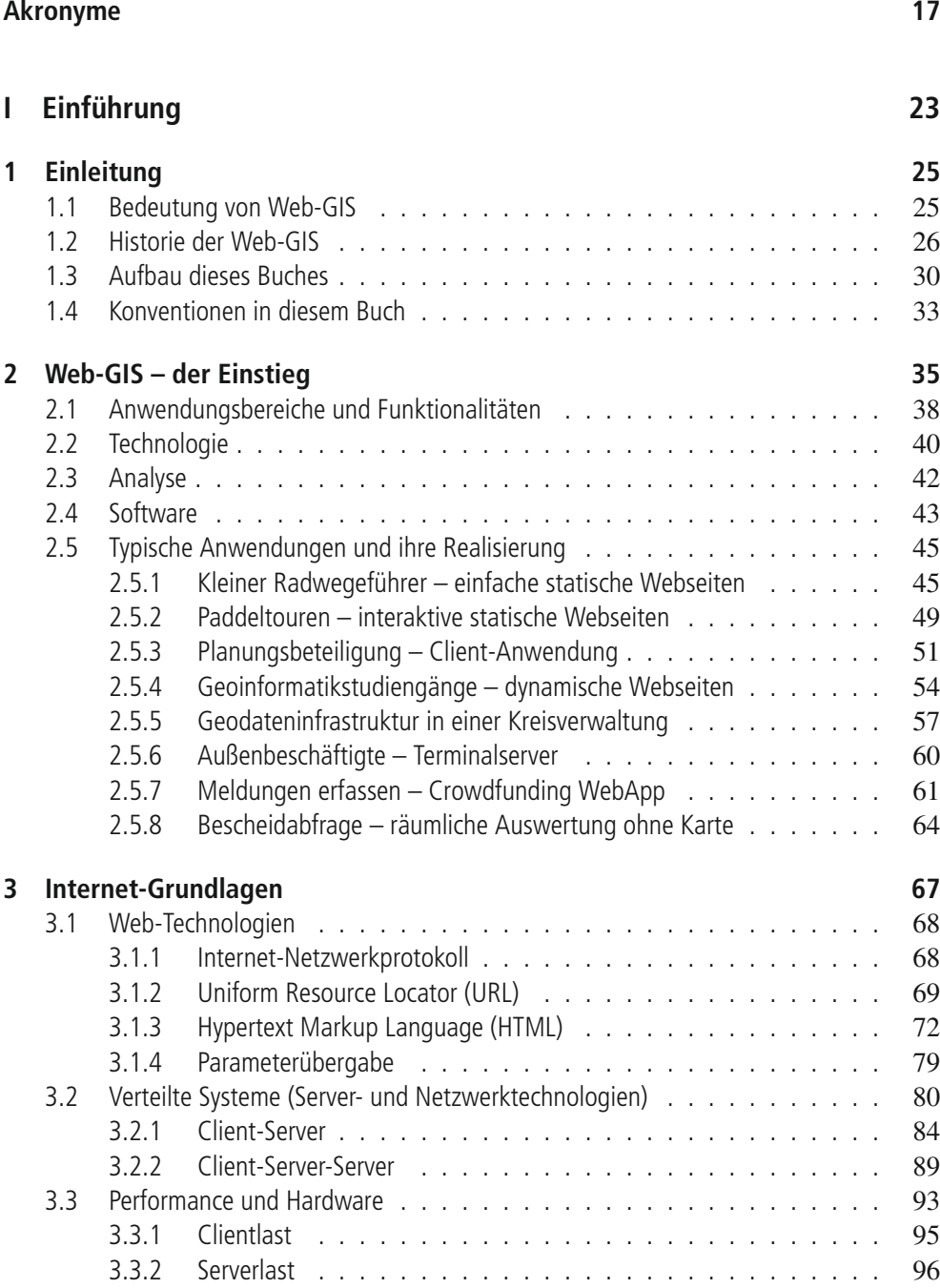

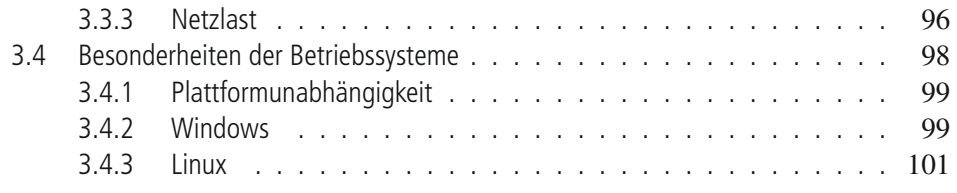

## **II** Daten und Metadaten

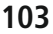

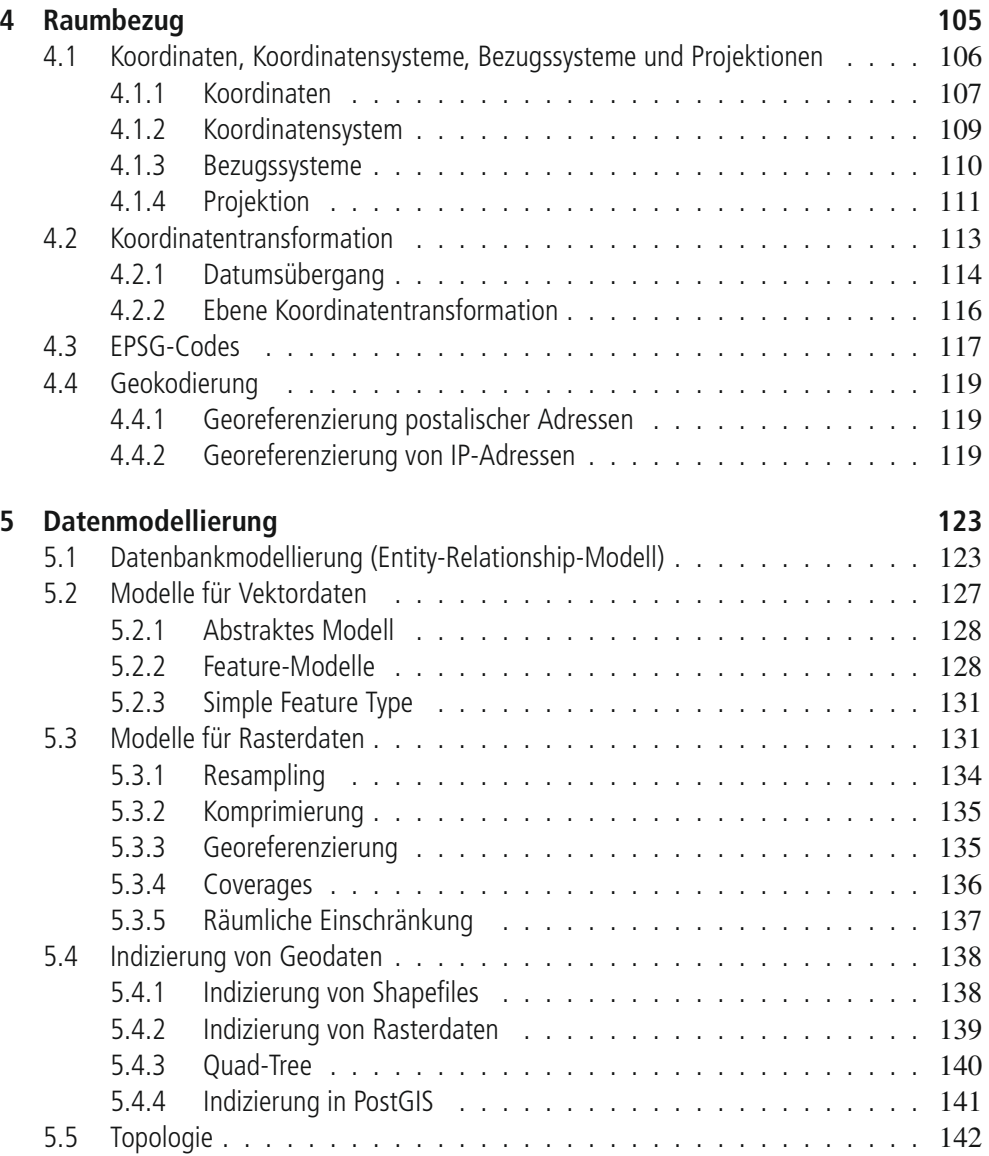

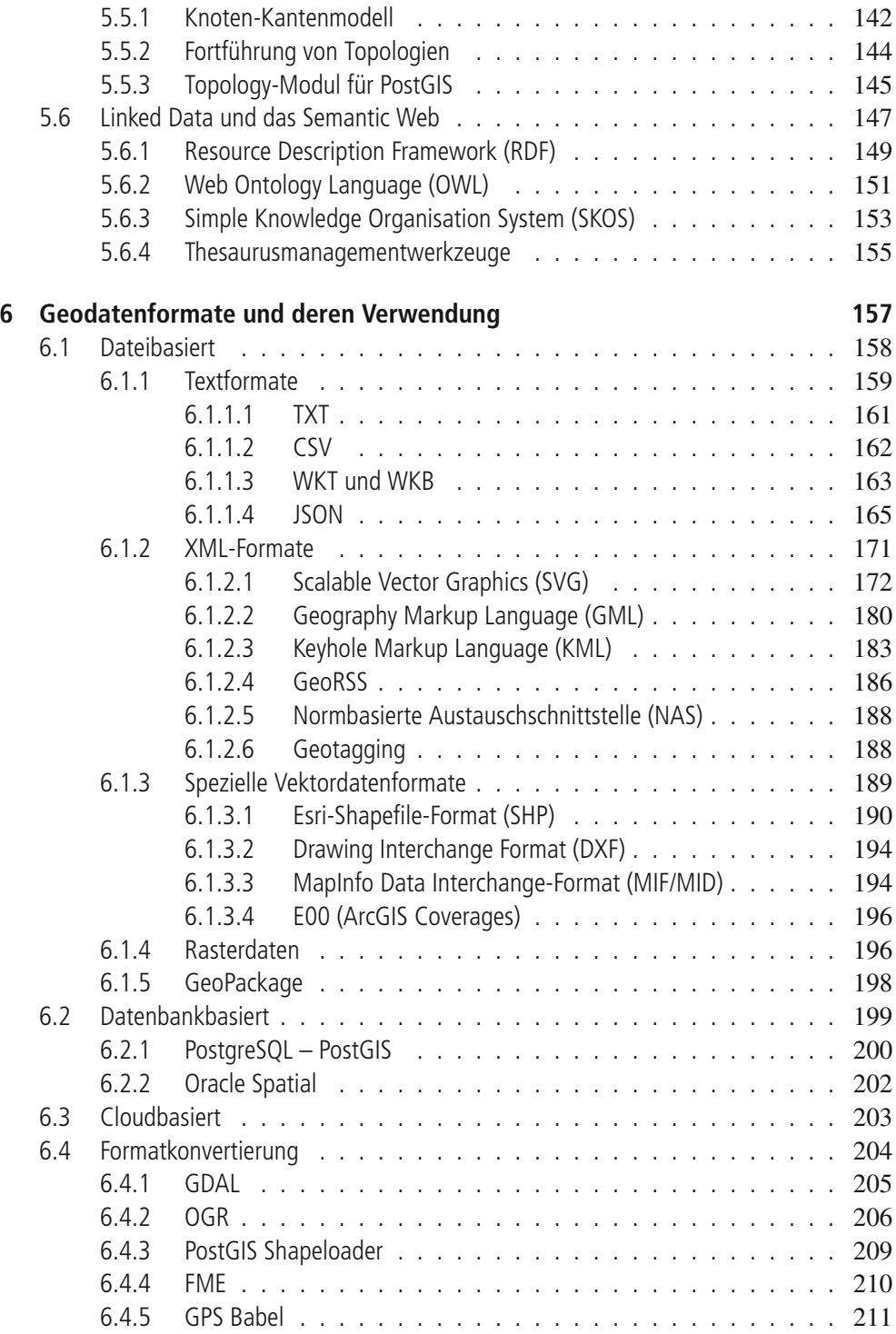

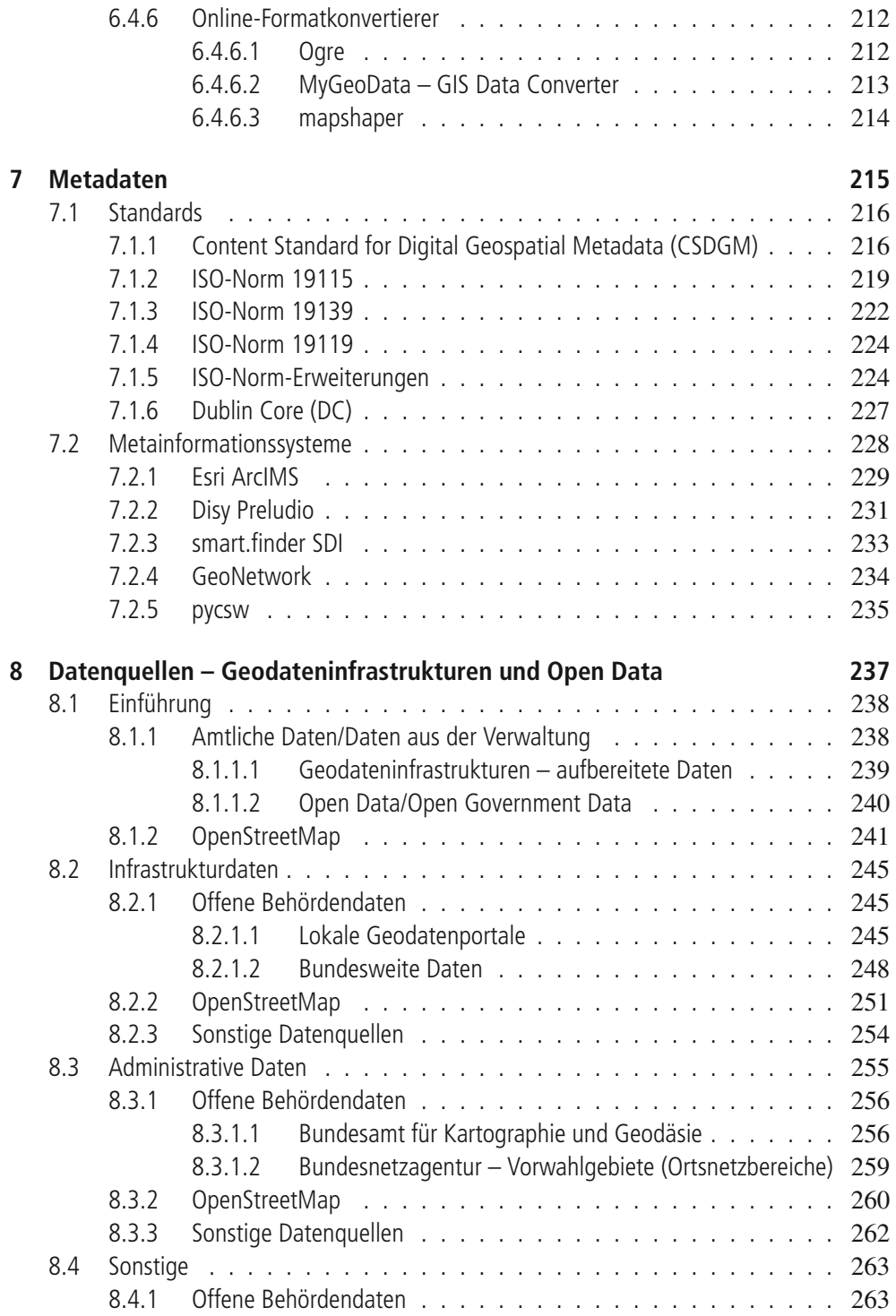

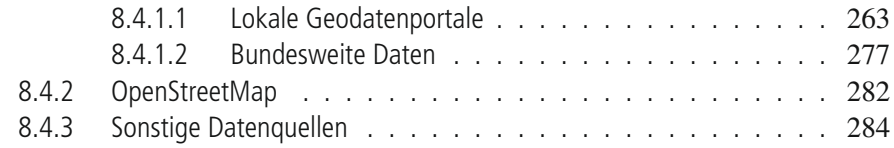

### **III Dienste und Datenaustausch 285**

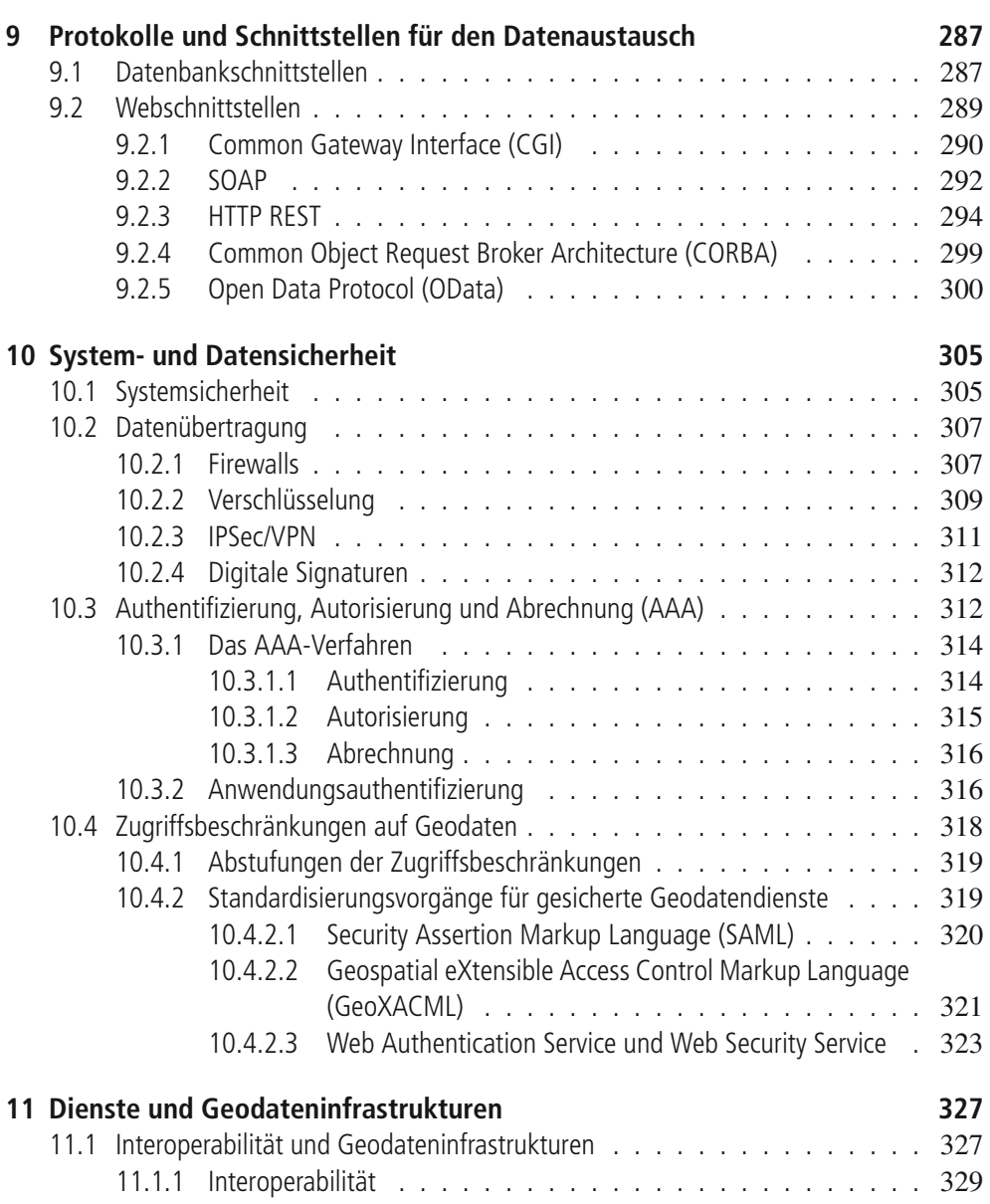

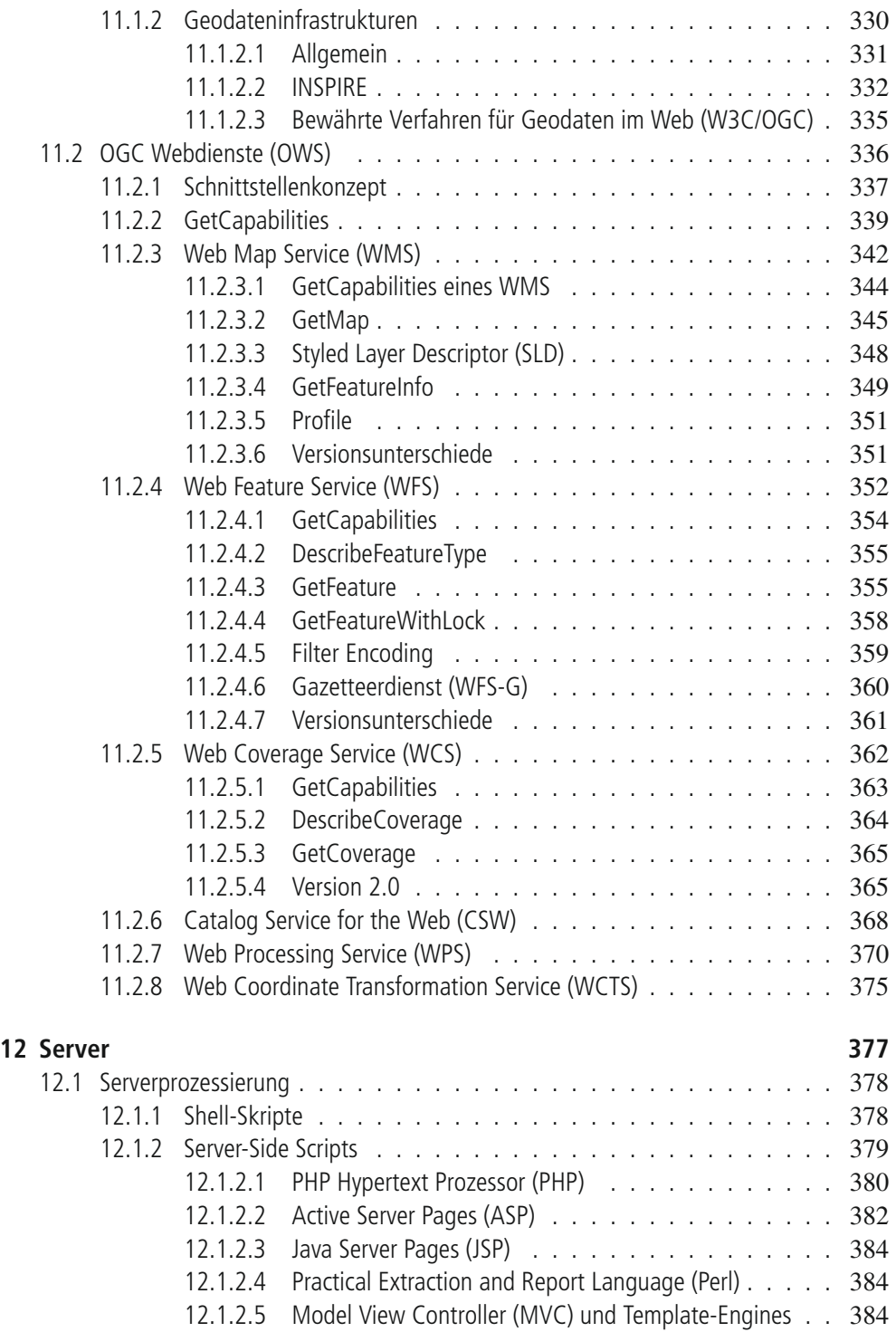

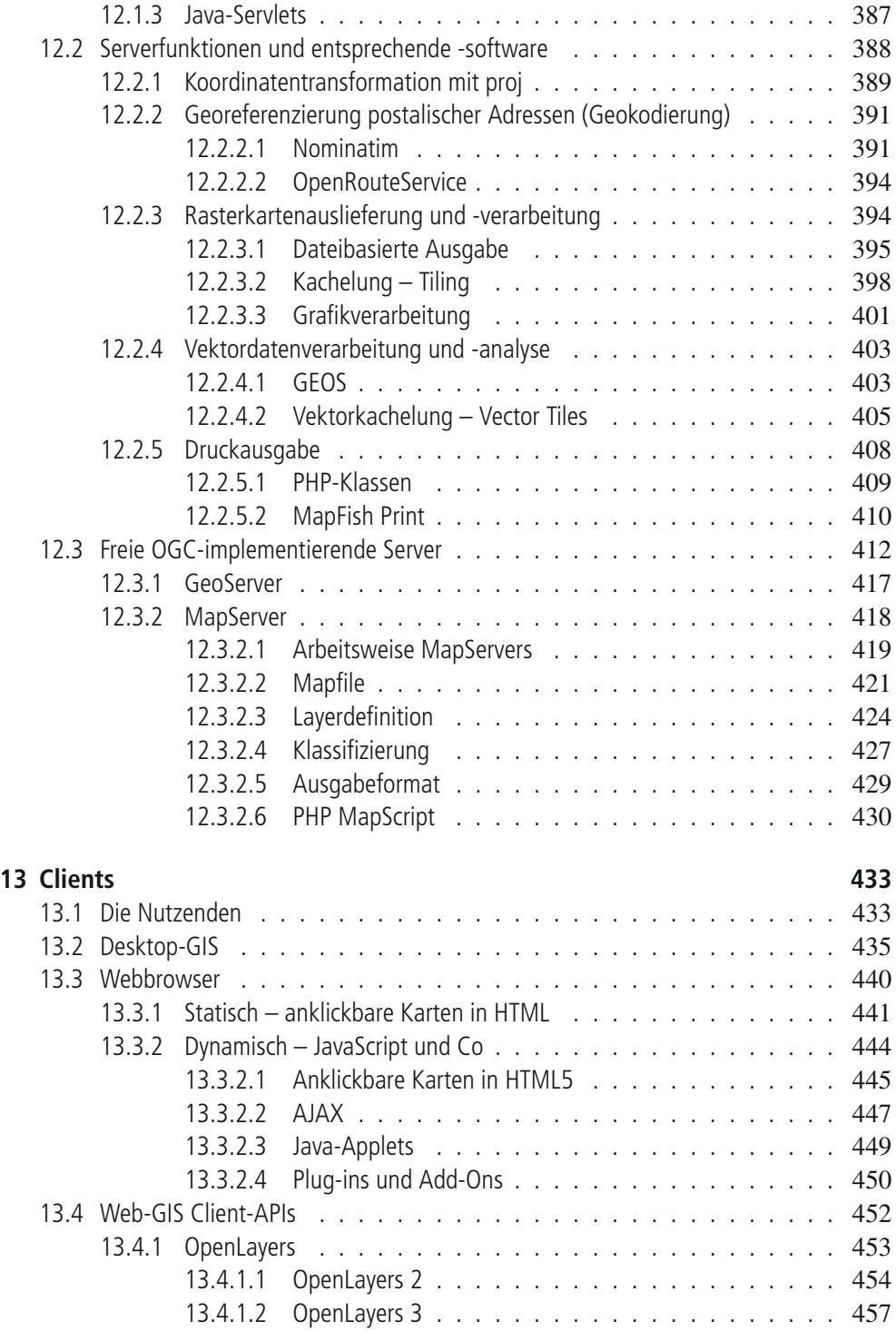

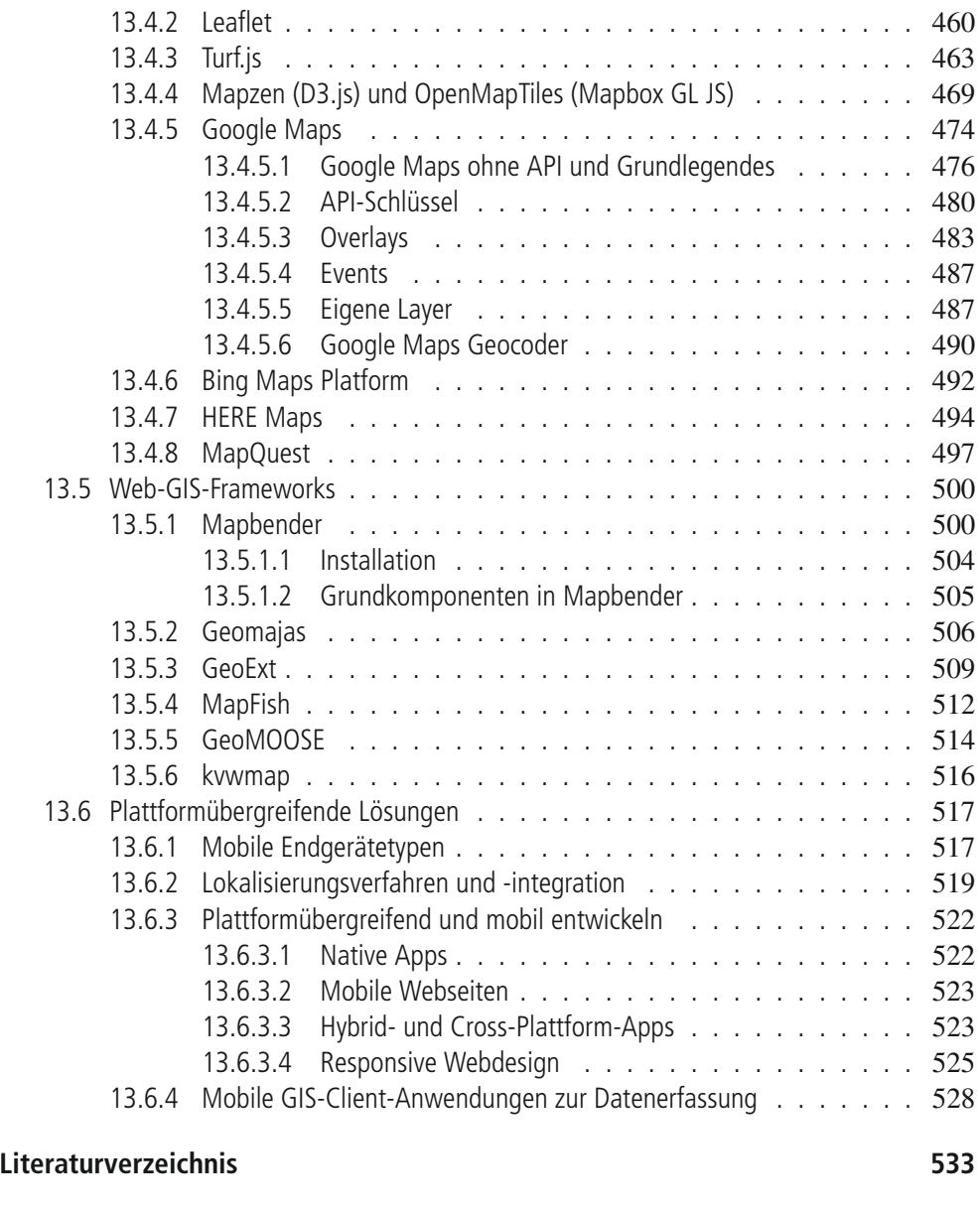

#### **Stichwortverzeichnis 547**